# The Repeater

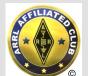

-/...././.--././.-/-/./.-.//

WX4BCA 147.285 + (131.8)

Amateur Radio Club of Butts County

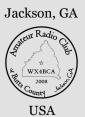

## JACKSON FALL FESTIVAL 2018

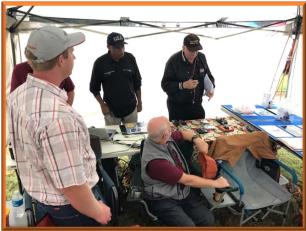

ARCoBC / **WX4BCA** booth

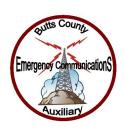

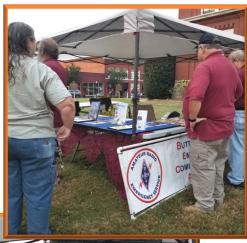

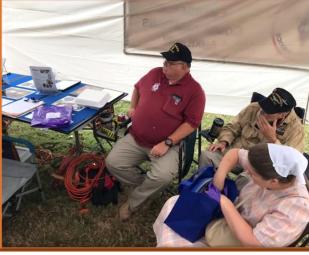

Photos courtesy of Buzz Kutcher K3GWK

Nancy Phillips Editor 573-528-0697 K4NEP@arrl.com

- 2 Whit's Wisdom
- 3 Notes from the Back Acre
- 4 'Building a Dipole Antenna'
- 5 Minutes November
- 6 & 7 Events, Photos & FD
- 8 Net Manager Report
- 9 Nets
- 10 Calendar & Contact Info

**NOVEMBER** 2018

Vol 5, No 11

## Whit's Wisdom Whit Smith - WA4VBX

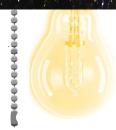

#### **Incandescent Lamps**

Most residences have electric power characteristics of single phase, 120/240 volts (AC) plus or minus 5%, grounded service.

The voltage will vary up and down depending on the load at your house and the changing load on the whole electrical system. This variance will affect your incandescent lamps by changing how the lamp responds.

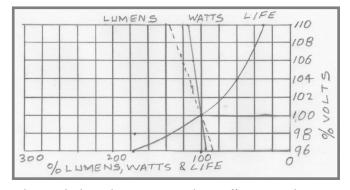

The graph shows how varying voltage affects incandescent lamps. Notice how changing the voltage changes light output, power usage and lamp life, etc.

Most incandescent lamps are rated at 120 volts (AC). Some are available at 125 volts. Lamps for 130 volts are generally used for traffic lights or some other rough service location because of their extended life. The hours use per day is very important when comparing lamp life of different bulbs. The lamp life figures are an average for each bulb type. There are 720 hours in a month and 8760 hours I a year.

When you look at lamp life of 900 hours, what does that mean? Is the 900 hours based on an average of 3 hours per day?

3hrs/day x 7 days/week x 42.86 weeks = 900 hours. 3hrs/day x 30 days/month x 10 months = 900 hours. 3hrs/day x 300 days = 900 hours.

If you burned this bulb continuously, it would last for  $(900 \text{ hours} \div 720 \text{hours/month}) = 1.25 \text{ months}.$ 

I saw a lamp that had a life of 9.1 years. It also stated that this was based on 3 hours use/day. 3 hours/day x 7

days/week x 52 weeks = 1092 hours/year. 9.1 years x 1092 hours/year = 9937 hours. If you took this bulb and burned it continuously it would burn for (9937 hours  $\div$  8760 hours/year.) = 1.13 years.

Another factor to consider is the light output. You need to compare this, as well as burning hours, and cost when selecting an incandescent lamp. Be sure that the lumen output is about the same. If your application requires a decorative, special type bulb, or a special color temperature, there may or may not be another lamp with which a comparison could be made. In a particular application, if color and light output don't matter too much, you might choose the longer life bulb if the cost is favorable.

Most incandescent light bulbs have one filament. A 3-way bulb has two filaments, and have ratings such as 30 -70-100 watts. When you turn the switch one time, you energize only the lower wattage filament. When you turn the switch one more time, you energize only the higher wattage filament. When you turn the switch a 3rd time, you energize both filaments.

What happens whe the lower wattage filament burns out? You only have the higher wattage filament, which is 70 watts in the above lamp. When the higher wattage burns out, you only have the lower wattage filament, which is 30 watts in the above lamp. When both filaments burn out, you replace the bulb.

If you want to get the very last bit of olife out of a used bulb, take the lamp with one filament, and use it in a seldom used place, such as under the house, in the basement, in the attic or a temporary use of some kind. When you use a used 3-way bulb, with one filament burned out, in a songle lamp (not a 3-way) socket, it may or may not work, depending on which filament is burned out. If it works, the high watt filament is still good.

#### NOTES FROM THE BACK ACRE

Buzz Kutcher, K3GWK

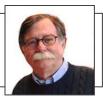

October turned out to be a pretty busy month with over 460 hours of volunteer service. We started the month with the Simulated Emergency Test. Next a SKYWARN Net was activated on October 10 and operated during the severe weather event. Twelve members of our ARES Team participated in all or part of the net. We wrapped up the month by participating in the Butts County Fall Festival held on the square in Jackson. We had a great turnout of club members — even had a couple of visitors and a live interview (Good job, NI2Y) on WJGA-FM.

SET Participants (According to the ARES Connect roster): Mark (KM4NRP) – SGH; Winford (W8XC) – SGH; David (AK4EM) – Home Station; Mark (NI2Y) – 911; Dan (W4DED) – SGH; Buzz (K3GWK) – 911; Jeff (KN4FRG) – Home Station; Nancy (K4NEP) – Event Logger; Darlene (KK4BKF) – SGH; Elaine (KW4AQ) – Home Station; Ken (KM4HOS) – Portable; Rudy (KA8LAD) – 911; Melvin (KK4QJR) – Home Station Just a couple of scoring highlights... This year we had five "new" hams participating (licensed since 2014). That number will drop next year unless we recruit some new members. We used three different digital modes – WL2K, D-STAR and NBEMS. Our SET press release was featured in the October 10 edition of the Jackson Progress-Argus. Our points total this year was 181. Our 2017 score was 159.

SKYWARN Net Participants: Mark (KM4NRP); Melvin (KK4QJR); Ken (KM4HOS); Elaine (KW4AQ); Nancy (K4NEP); Mark (NI2Y); Chris (KJ4PLJ; David (AK4EM); Michelle (KM4PKD); Bart (WA4BWJ); Buzz (K3GWK). The net was initiated by EMA request at 17:15L 10OCT2018 and secured at 0126L 11OCT2018. Last hams standing: K4NEP, KM4PKD, KM4HOS and K3GWK. NCS Stations: KM4HOS, KW4AQ and K3GWK. THANKS! If I missed anyone, please let me know. KJ4PLJ is now on the Henry County EMA staff — congratulations Chris.

There will be a Technician Class License HAMCRAM on January 26, 2019. The eight hour session will begin at 08:30 AM. A VE Testing Session will immediately follow the HAMCRAM. Contact Dan Darsey (w4ded@arrl.net) to register. A follow-up Newbie Night will be held in early February. This is how we grow our super-duper hobby and our even more super-duper club.

The WX4BCA UHF D-Star repeater is still not connected to the Internet and the worldwide D-STAR network. There is some good news though. The D-STAR repeater at Spalding Regional MC is now on the air. The call is W4AMI and the

frequency is 145.480 MHz. The repeater's coverage is excellent here in Butts County. Why is this good news? It means that the IT issue, at least as far as the D-STAR repeater is concerned, has been solved and with some programming assistance from David Benoist (AG4ZR) our UHF repeater will have D-STAR capabilities soon. David and Mark Austin (KM4KTZ) have been working with the Wellstar IT folks to get our UHF repeater on D-STAR. Both gentlemen are very busy guys and we appreciate their assistance.

All of our ARES Team members have been invited to join ARES Connect. So far, twenty of our thirty-two members have registered. Thanks! There have been several glitches, but Butts County will continue to participate. Check the Events Calendar regularly and be sure to sign up for Butts County activities. In most cases, ARES Connect members can (should) enter their own hours after an event is completed. All of our events are still being entered and tracked in the Georgia ARES database. I do recommend checking in to the Georgia ARES Database and downloading copies of your <a href="https://example.com/hardearned">hardearned</a> "Individual Study" (IS) certificates.

ARES\* MEMBERSHIP (11/01/2018):

Deployable: 13 (+1)

Active: 12 (Welcome back Bart, WA4BWJ

Pending: 7 (You need to complete Gwinnett Basic ARES, IS-100

and IS-700 to achieve ACTIVE status)

Total: 32 (If you are not an ARES member and want to get

involved, contact me at <a href="mailto:k3gwk@arrl.net">k3gwk@arrl.net</a>)

October ARES Activities:

Drills, Tests and Training: 9 (121.25 Ham Hours) – Includes the

**Tuesday NBEMS Training** 

Public Service Events: 0

Emergency Operations: 1 (104 ham Hours) - SKYWARN NET

Misc. Activities: 1 (96 Ham Hours) – Jackson Fall Festival

Nets: 11 (35.1 Ham Hours)

Total Ham Hours 406.35 (Value \$11,366.00)

\*ARES membership is NOT REQUIRED to participate fully in our radio club activities.

That's about it from Jenkinsburg Station. (Weather Underground ID: KGAJENKI2)

Thanks again for all you do for Amateur Radio.

73,

Buzz (K3GWK)

#### BUILDING A DIPOLE ANTENNA VIA A MODEL

\_ Jeff Phillips, KN4FRG

The dipole antenna has a long history since the early days of radio. The antenna, in itself, it is very simple to build and with good design it can be a very effective means to communicate. The dipole is a balanced antenna with equal lengths or elements that extend in opposite directions and are generally fed from the center of the two elements. A dipole, to be resonant, must be electrically a halfwave long at the operating frequency. The general formula HAMs use to obtain antenna length for resonance is length = 468 / f, where length in feet and f is the frequency in MHz. Most HAMs who build this type of antenna know this formula provides only a good starting point. Most cases, you may have to lengthen or trim the elements to achieve the desired resonance.

As a note, the antenna resonance is the frequency where the capacitive and inductive reactances cancel each other out. An antenna modeling program can help the HAM reduce the number of trimmings per element to obtain the right frequency.

In general, the construction of a dipole consists of stranded or solid copper wire, insulators for the ends of each element, a center insulator or a balun for the load, and rope. This article focuses on how to predict through a model the best starting point for the length of the elements of the dipole to reduce the adjustments made after construction. There are many antenna modeling programs available with some at a cost and some that are free. Using these modeling programs, the HAM can determine the pattern, feed-point impedance, far-point plots, azimuth, and/or elevation patterns, and the SWR of the designed antenna system. Overall, using a modeling program can save an awful lot of frustration from climbing the tree or tower creating a more accurately cut wire. A good, not too hard to learn antenna modeling program is MMANA-GAL. This program with a little practice and patience can

allow any HAM to effectively model many types of antennas. In the next few paragraphs I will provide a little guidance and steps for the reader to use the program to more accurately predict the element lengths using this program.

The first step is to download the program from http://hamsoft.ca/pages/mmanagal.php. The download is a zip file, so, please extract the zip (right-click on file) into a different folder. Double-click the file within the folder and follow the instructions (usually hitting Next or OK) for the installation. After the install, if the program is not already open, double-click the Desktop shortcut. The program allows the user to design the antenna by inputting the lengths per element within a table or by using a graph by inputting (drawing) wire lengths per element and setting the height of the antenna. This article will walk you through the use of the table method. As stated earlier, the length calculator can provide the starting lengths for each element and based upon your location, you can input the proposed height of the antenna. For this example we are designing a 20M dipole at the frequency of 14.150. Remember you can use element length = 234 / f to obtain just the element length in feet or length = 71.5 / f for meters per side of the dipole. The model only uses meters for length, so, for this example, each element is 5 meters long, a little bit longer than 4.93 meters.

This is the opening screen for the program along with each step to obtain the measurements for each element. Take the time to explore the menu and available options before you start. Now follow the instructions within each screenshot.

The program adjusts the length of the wire to 5.18 meters per element to provide the best SWR for the given resonant frequency. For the dipole, the height, element length, and the type wire can play a huge role in the outcome for performance of the dipole. At this point, the HAM could adjust the height, wire type and

DIPOLE, continued on page 8

#### **Amateur Radio Club of Butts County**

November 05, 2018

Meeting Held at Butts County Fairgrounds Jackson, Georgia

Meeting Began at 1902 Meeting Concluded at 2021

Attendance at Meeting: Pete Acevedo; Mark Baker; Winford Barnes; David Burnham; Michelle Burnham; Mike Crowe; Dan Darsey; Buzz Kutcher; John Lipscomb; Melvin Mosier; Nancy Phillips; Darlene Ragon; Elaine Stachowiak; Anthony Strite; Brent Strite; Ken Wallis; Rudy Williams; Glenn Wyatt; Robert Swanson; Andrew Rogers; Ed Jernigan.

Office of Homeland Security/CERT: Director Glen Goens No report tonight; Chairman unavailable.

Net Manager's Report: Ken Wallis Our Club held 5 nets this past month. When you send a Winmor check in please denote in the message that you are using WINMOR; otherwise I can't tell if the message was sent via Winmor or Telnet. Buzz and Darlene volunteered to share the Net Control Operator position for November. The Club still needs someone to volunteer for the December nets.

Members, if you are hesitant to volunteer for net control duty, WHY? This is a perfect opportunity to get over any jitters about speaking on the radio, you are among some of the nicest friends you have. We are here to help one another perfect our skills. Please consider volunteering as Net Control Operator, contact Ken to volunteer. Ken also reminded members that we still need to increase our active ARES membership to be able to staff our operations in the event of a disaster or need.

**VE Team: Dan Darsey** There will be a VE Session held on Saturday November 17, 2018 beginning at 0900 at Fire Station #7 in Butts County. John Reynolds will be covering for Dan Darsey as he is unavailable for testing on that day. VE volunteers add this to your calendar and many thanks for your support!

**Repeater/Technical Committee: Mike Crowe** Mike says that the D-Star Repeater at Spalding Regional Hospital is working well.

**Skywarn Coordinator: Elaine Stachowiak** Elaine reminded members that we have the possibility of severe weather moving through our area tomorrow and to monitor the situation. She also handed out copies of the script for beginning and running a Skywarn net. Any member may begin a Skywarn net if conditions warrant it and we are encouraged to do so.

Fort Valley is sponsoring a Skywarn Class Thursday November 8, 2018. Contact Elaine for details.

**Hospital Team and Public Health Department Team: Dan Darsey and Ken Wallis** Ken informed the Club that 6 Club members staffed the 4 weekly nets held at the Health Department. We could really use more volunteers to staff that net; please consider volunteering.

The monthly Georgia Hospital Net was held yesterday, November 4, 2018. We were able to check in successfully via D-Star; HF voice; Web EOC and Winmor. Dan sends his thanks to everyone for their dedication in staffing that net!

**CERT Activities: David Ridgeway** No report tonight; Chairman unavailable.

However Robert Swanson told our members that Henry County CERT was beginning a class that our members were welcome to attend. Training begins on January 15, 2018 and runs for 8 weeks. Classes will be held at the Henry County EOC facility from 1900 to 2100 each Tuesday for the 8 week session. To register or receive more information contact Robert Swanson at 470-409-5936 or via email at <a href="mailto:rswanson@co.henry.ga.us">rswanson@co.henry.ga.us</a> Thanks for sharing that opportunity with our Club Robert.

**Field Day Committee: Nancy Phillips** Regular meetings to organize the 2019 Field Day activities will begin after the first of the year.

**Membership Chairman: Nancy Phillips** We have 43 members in our Club. We are glad to have Robert Swanson rejoin our Club, welcome Robert!

**Public Information Officer: Buzz Kutcher** Buzz is still having our Club activities announced on the local radio station and published in the local newspaper. Our Club appreciates the local media helping us spread the word about Amateur Radio Communications.

EC Report: Buzz Kutcher Octobers' activities consisted of our annual SET; a Skywarn net and the Jackson Fall

5

Minutes - con't on 7

## Spin For Kids

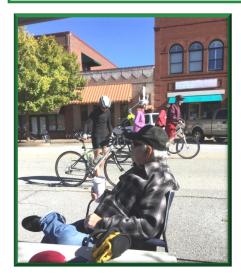

Melvin Mosier KK4QJR, working a post at *Spin for Kids* 

Morgan Co, GA

Photo courtesy of Elaine Stachowiak KW4AQ.

The Spin for Kids Bike Ride was held Saturday, October 21, 2018, with 500 riders! It is a fund raiser for Camp Twin Lakes, a camp for special needs kids in Rutledge, Georgia.

Four members of our club provided rest stop radio support for the race. Dan Darsey W4DED was at stop 1; Elaine Stachowiak KW4AQ and Melvin Mosier KK4QJR were at rest stop 3; and Rudy Williams KA8LAD and Mike Crowe AJ4GU provided support at rest stop 4.

The ride raised nearly \$400,000 for the camp. The ride is a yearly event and will be held next on Saturday, October 20, 2019.

\_ Mike Crowe

#### FIELD DAY RESULTS

#### We are 2nd in GA for 4A!

#1 N4N FD Grp N4N 2,225 2 11 8,412 GA

#2 ARC of Butts Co. WX4BCA (+K3GWK) 899 2 36 4.436 GA

#### **INCANDESCENT**, continued from page 2

In order to use the lamp, with only the lower watt filament, you must put a solder bridge on the base of the bulb. You may not want to go to the trouble to install a solder bridge on the bulb with one burned out filament, but it will work.

Whit

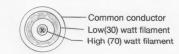

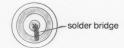

Base view of bulb

Base view of bulb with solder bridge

## Some of our Hams being honored at the D.A.R. Veteran's Appreciation Brunch

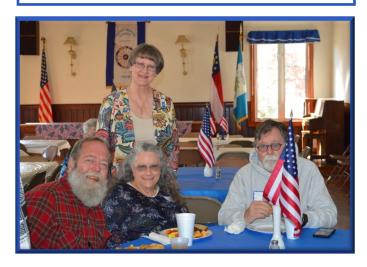

Ken Wallis KM4HOS, his lovely wife Anna, Buzz Kutcher K3GWK, and Nancy Phillips (standing) K4NEP.

D.A.R. Chapter House - 10 Nov 2018

Photo courtesy of Charlene Bryson.

Is your ARRL membership up-to-date?

This is important for our club affiliation with ARRL.

Please update and inform the membership chairman.

#### Meeting Minutes, continued from page 5

Festival exhibit. Between activities and training our Club donated 321.25 hours last month for a value of \$7900.00 to the community.

Buzz happily reported that an original member, Bart Smith, has rejoined our Club and that Winford Barnes has completed the needed requirements to be classified as a deployable Ham Operator. Congratulations Winford! And welcome back Bart!

Buzz stressed that we need to add to our ARES membership to be able to cover the needs of Butts County. He suggested that perhaps the Club might interest younger members by coordinating with the Jackson ROTC activities at the High School.

Buzz queried the membership as to the possibility of holding a quarterly workshop/training specifically for ARES members.

The Butts County EMA personally requested that our Club activate a Skywarn net on October 10, 2018 due to severe weather passing through our area. The net began at 1715, members were notified via email and on the repeater. At 1900 Elaine took over as net control operator and the net ran in a relaxed mode until 0130 October 11, 2018. Anyone needing a copy of the Skywarn net script check the Yahoo Group files; Elaine also passed out several scripts to interested members at tonight's meeting; thanks Elaine for having copies of the script ready to go! There have been some problems with the new ARES Connect system, such as several of our members' accounts disappearing. The problem seems to be corrected at present but contact Buzz if anything out of the ordinary occurs.

Treasurers' Report: John Lipscomb General \$1355.83 Repeater \$1840.00 Total Funds \$3195.83.

**Club Old Business:** Ken Wallis is continuing to map Butts County for coverage by our Club.

Please consider contributing something of value to our newsletter. Nancy works hard on it and does a great job but is always looking for interesting articles or even a cute cartoon to include.

John Lipscomb is still in the design phase of the power hub for use at Field Day.

Elaine reminded us that if we were interested in holding a Winter Field Day, the scheduled weekend for that activity is January 26-27, 2019.

Club New Business: Darlene Ragon, Christmas Party Chairman, informed the membership that due to Buckner's Restaurant closing at 1600 on Thursday evenings now that we would need to change our reservation to 1800 on Friday December 7, 2018. Members in attendance voiced no complaints with the change.

**Coming Events:** Most activities mentioned in the sections of their topic.

**Monthly Program:** Mike Crowe and David Burnham kindly brought several pieces of testing equipment for our program tonight. Members measured the accuracy of the frequency that our HT's were transmitting on. Thanks to them for stepping in at the last minute with training for our members. Our scheduled speaker was unable to attend this evening.

**Raffle Funds Raised this Meeting:** Our Club raised \$53.00 for the Repeater fund tonight. Thanks to everyone for their support.

 $_{-}\mathfrak{DR}$ 

Don't forget to sign up for attendance and also record your hours in the ARESCONNECT HUB.

(Home study time also counts!)

"On a clear day, you can hear forever..."

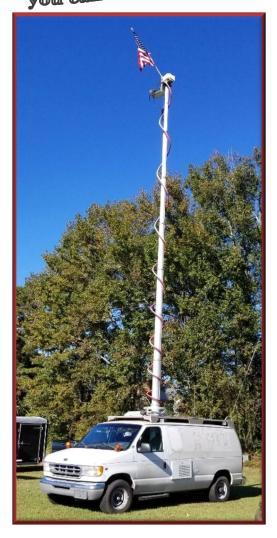

#### **181101 Net Manager Report**

Buzz, K3GWK, gotta bonus in October and held 5 ARCoBC Trng Nets, great job. We averaged < 7 voice chk-in's per wk, <4 on MT-63, w/ WinLinks at 'almost' 10 weekly, up a little from Sep, but we went down in voice & up a shade in digital chk-ins, STILL need more participation, esp FLDigi.

A couple of notes... I need to know if you're on Aux Pwr, or if you used Winmor/Packet to send a msg, so put that in your msg somewhere. I DON'T need to know if you're on commercial pwr or if you used Telnet; if I don't see Aux Pwr or Winmor/Pkt in the msg, then I figure you sent it using reg house pwr and Telnet, so no need to waste time typing that in yer msgs or 'shakin' up' perfectly peaceful, unaggrevated molecules. BTW how do you send Telnet on Aux Pwr??

Our club still needs Net Controllers, I got it for November, but we still need NCS's each month.

We're flexible here, so if something comes up you can't make a Net, give me a call and we'll cover it, no problem. Our Net 'Preamble' (NCS script) is in the Yahoo grp files and my FLDigi 'Trng Net' macros are avail on request. I'll be more than happy to show you how to use 'em.

Also, if anybody is interested in becoming a WinLink Net Logger for our Nets, lemme know and I'll be glad show you how that's done, too... and... we don't wanna fergit the ubiquitous plug for ARES... this volunteer 'SERVICE' to our community takes time & effort to get qual'd and to stay current and proficient. How-sum-ever... we need more folks who are willin' to volunteer for this important program. Although we now can 'field' teams for all the monthly/weekly testing of our 3 Response Team sites, IF we have an 'event', and some of the RT mbrs are 'snow'd in' or diggin' out from under their wrecked house, I doubt Butts Co ARES has the depth and/or REDUNDANCY to handle the situation, esp if it lasts longer than 7 or 8 hrs and we need to staff 'shifts' at the RT sites.

"...we gotta be able to DO what we SAY we can do."
- Mike Crowe, Nov '16 mtg

We NEED all da hep we can git... yeah, I know, shameless.

Thx & 73, Ken, KM4HOS Butts Co Net Mgr DIPOLE, continued from page 4

element length to distinguish the best setup for your home station. This article explored a generally simple to use antenna modeling program for the operator to determine a more accurate element length with the proposed height of antenna and wire type. MMANA-GAL is a free program allowing the HAM to design a multitude of antennas and explore the performance of each design. \_ JP

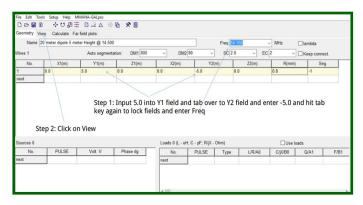

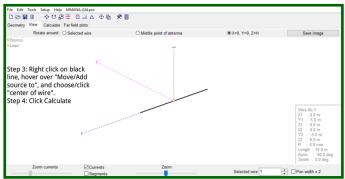

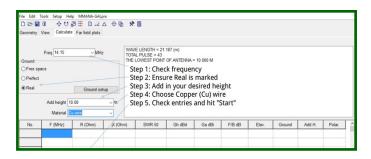

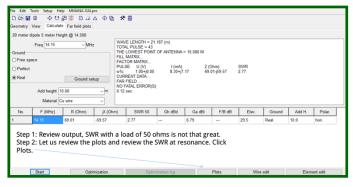

#### **NETS**

**SUNDAY:** (rev. 181001)

Metro ARES FM Net - 1st Sunday ONLY at 1600L, WA4ASI repeater, Covington, 146.925-, 88.5 PL KK4GQ repeater, Fayetteville, 145.210 -, 131.8 PL KC4AQS repeater, Paulding Co, 145.805 +, 100.0 PL

GA ARES/BCECA WL Express Net - Send an ICS-213 (or regular typed msg, if unable 213)to WX4GMA and WX4BCA by 2200Z. [1700L EST, winter/1800L, EDT, summer.] Please use a Winlink RF gateway; Winmore packet, etc, if capable; otherwise, use Telnet.

- **GA ARES Digital Net** 210Z [1600 EST, winter/1700 EDT, summer.] 3.583 MHz USB.
- **GA ARES PSK 'Traffic' Net** send an ICS-213 to WX4GMA NCS, centered on 1500 MHz.
- GA ARES PSK 'check-in' Net Even numbered months, center on 1000Hz, 'text' check-ins only and will run concurrently with the PSK 'Traffic' Net.
- **GA ARES D-RATS Net** 2130Z [1630 EST/1730 EDT]. Odd months, port: gaares.ratflector.com.
- **GA Section HF Net** 2200Z [1700 EST/1800 EDT], 3.975 MHz LSB, voice, by callsign prefix.
- **SE Weather Net** 2100L, D-Rats/D-Star, on sewx.ratflector.com. D-Star Voice on REF004A.

#### TUESDAY:

Butts County Emergency Comm Training Net - 1930L,
WX4BCA repeater, 147.285 MHz, + offset,
131.8 PL, begins with voice check-ins, followed
by an NBEMS Digital Net. WL Express msgs
accepted if Not sent the previous Sunday, send
to WX4BCA with name, callsign, location, and
whether you are on mobile or aux power.

#### THURSDAY:

NCRC/ARES/RACES FM Net - 2000L, WA4ASI repeater, 146.925 - & 444.800 -, 88.5 PL. WL - K4NCR. May have a 'follow on' Digital Net - MT63-2KL, centered 1500 Hz, D-Rats on gaares.ratflector.com.

\*\*\* For other training opportunities, see the BCECA Yahoo Group website, and/or the GA ARES website for other Nets w/ days, times, freqs, protocols, etc, for your training convenience.\*\*\*

#### DIPOLE, continued from page 8

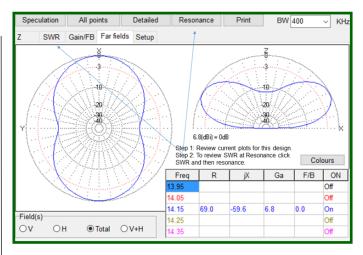

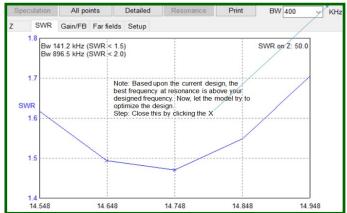

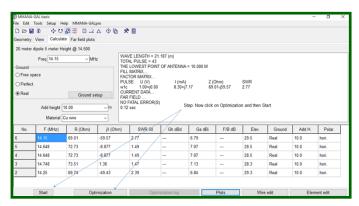

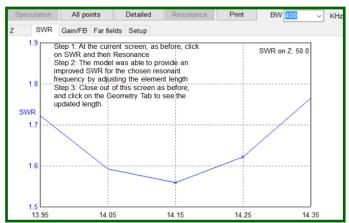

9

November 2018 The Repeater

#### **CALENDAR**

### CONTACT INFO

#### **NOVEMBER**

**3-4** - Stone Mountain HamFest, Gwinnett Co FG. 2405 Sugarloaf Pkwy, Lawrencevl, Sat 8-4, Sun 8-2

5 - Monthly Meeting, 7 PM, Fairgrounds. Flu Shots, EMA Update - Glen Goens, KJ4TVO

**6, 8, 13, 15, 20, 27, 29** - Morse Code, 7-8 PM, FS #7.

17 - Hungry Hams - Lunch Box - 0730

17 - VE Session - FS #7 - 0900

#### **DECEMBER**

**4, 11, 13 -** Morse Code, 7-8 PM, FS #7

7 - (Fri) 8th Anniv Family Christmas Dinner, Buckner's Family Restaurant, 6:00 PM

15 - Hungry Hams - Lunch Box - 0730

15 - Tech Saturday - FS #7 - 0900

'Satellites' - John Klundt

#### **IANUARY 2019**

7 - Monthly Meeting, 7 PM, Fairgrounds

'Citizen Response to an Active Shooter'

- Capt. Matt Garrison
- 12 GA ARES Meeting, GPSTC
- 19 Hungry Hams Lunch Box 0730
- 26 HamCram 0830 FS #7. Exam following.

#### **FEBRUARY 2019**

4 - Monthly Meeting, 7 PM, Fairgrounds

16 - Tech Saturday

2019 FIELD DAY June 28-30, Kersey Pavilion PRESIDENT - Elaine Stachowiak KW4AQ, ubudogems@hotmail.com

VICE PRESIDENT - Nancy Phillips K4NEP, k4nep@arrl.net

**SECRETARY - Darlene Ragon** KK4BKF, Iragon@aol.com

TREASURER - John Lipscomb, IV KA3SME, john.lipscomb@delta.com

PUBLIC INFORMATION OFFICER - Buzz Kutcher K3GWK, k3gwk@arrl.net

MEMBERSHIP - Nancy Phillips K4NEP, k4nep@arrl.net

PHOTOGRAPHER - J.D. Van Sickle KM4DHS, jvan12@charter.net

EMERGENCY CO-ORDINATOR - Buzz Kutcher K3GWK - k3gwk@arrl.net

AEC & VE TEAM ADMIN - Dan Darsey W4DED, w4ded@arrl.net

**AEC & CERT LIAISON - David Ridgeway** KK4SUO, dpridgeway@bellsouth.net

AEC & SHERIFF LIAISON - Mark Clark NI2Y, NI2Y@arrl.net

**AEC - David Burnham** AK4EM, burnham1078@gmail.com

SKYWARN COORDINATOR - Elaine Stachowiak KW4AQ - ubudogems@hotmail.com